# **Photoshop 2021 (Version 22.3) Serial Key Download For PC [Latest] 2022**

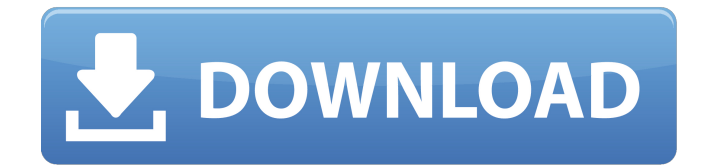

#### **Photoshop 2021 (Version 22.3) Free License Key [Win/Mac] (2022)**

\* \*\*Getting Photoshop: Tips for Working with Layers\*\* by Jim Flick, published by Wiley Publishing, contains an excellent online tutorial that is used by beginners to get their first hang of working with layers. \* \*\*Photoshop Layers\*\* by Erin Chambers, published by Wiley Publishing, is an excellent way to quickly understand and learn Photoshop's layer system, including its history, features, and uses. \* \*\*Photoshop: The Complete Book\*\* by Mark Rolston and Scott Neely, published by Second Nature, contains an excellent tutorial that makes the concepts behind layers understandable and workable for the beginner. \* \_\*\*Photoshop CS6 for Photographers: Photographers' Guide to Essential Photoshop Techniques\*\*\_, published by American Photo Publishing, is a how-to book on using Photoshop that teaches readers how to use the latest Photoshop technology.

#### **Photoshop 2021 (Version 22.3) Serial Number Full Torrent (2022)**

The graphic designer is not the only person who uses Photoshop, there are others who include the meme creators, an emoji and web designer. If you are into any of these fields or just love exploring Photoshop, there are times that you need to move the object from where it is placed in Photoshop and place it in the other image. But if you are not comfortable with moving the object from where it is placed in Photoshop, you can use Photoshop Smart object. This post will guide you how to move an object to another image. Moving Smart object in Photoshop from a copy image Say you want to copy the text from the sheet of a text document in a new file and save the image for a graphic designer to work on. You can use the smart object to do this. This is one of the key functions of the smart object. Setting up Open the original image Open the smart object Smart Object Open the selected rectangle object Open the document you want to copy Open the Rectangle Tool Set the Target area to the rectangle you want to copy Copy the rectangle using Ctrl  $+$  C Open the destination file and paste the rectangle Export the image After setting up the smart object, you can move the rectangle at the beginning of the document. Moving smart object in Photoshop from another document Moving object with smart object This is also one of the key functions of the smart object. If you want to copy any part of the image to a new file, it can do this by using the smart object. You can use the smart object in different applications and even sync with iCloud. Moving objects in Photoshop with the smart object There are many scenarios in which you might need to move the objects from one image to another. The most common scenarios are in graphic design, creating an easel, and the animated GIF. Let's take a look. Moving graphic elements To make something better, adding new background, brightening, changing the content, and editing the most important areas. This is great for a graphic design, which is an image that could be reused in many documents. To make a graphic design, you

can add an image and edit the background, other content and even the silhouette. You can use a smart object to make this easier. Grab the smart object and drag it to 388ed7b0c7

## **Photoshop 2021 (Version 22.3) Crack + Torrent (Activation Code)**

. . . [b]3. Paint Selection Tool [/b] The Paint Selection Tool lets you use various colors to select the areas of your image that you want to include in your final product. [b]4. Bucket of Layers [/b] You can use the Bucket of Layers Tool to add more layers to your image. A layer is an individual object that can be placed in any position of an image. [b]5. Layer Mask [/b] You can use the Layer Mask to hide or reveal the specific area of the layer. There are different ways in which you can use Layer Mask. [b]6. Free Transform [/b] The Free Transform Tool lets you rotate, flip and stretch individual image layers. [b]7. Smart Brush [/b] The Smart Brush allows you to select a similar color from within your image and apply it wherever you want. [b]8. Selective Adjustment [/b] You can use the Selective Adjustment Tool to highlight or adjust the specific area of your image to get the best results. [b]9. Lasso Tool [/b] The Lasso tool lets you draw around the object or area of your image that you want to select or adjust. [b]10. Quick Selection Tool [/b] You can use the Quick Selection Tool to quickly select an object or area of your image that you want to include in your final product. [b]11. Object Snap Tool [/b] With the Object Snap Tool, you can use the edges of your image as a guide to align the specific objects or areas of your image. [b]12. Eyedropper Tool [/b] The Eyedropper Tool lets you select the colors of your image. You can also use the color of the current tool to select the specific color in your image. [b]13. Gradient Tool [/b] The Gradient Tool lets you create various gradient effects and patterns. [b]14. Gradient Finder Tool [/b] You can use the Gradient Finder Tool to find the colors of your image. [b]15. Magic Wand Tool [/b] The Magic Wand Tool allows you to select a specific color or object within your image.

## **What's New In Photoshop 2021 (Version 22.3)?**

An historic Albany apartment building that is being turned into commercial space is being sold by the city for \$6.1 million, a sale spurred by a recent influx of activity for the area. The seven-story building, known as the Borroughs Building and located at 15 Washington Ave., is the last of the historic apartments to be redeveloped in downtown Albany. It was built in 1926 and retains its original terra cotta ornamentation, including terra cotta dragons above the windows. "It's the last of its kind that's going to be redeveloped, and it's a really big, big thing," said Jason Hill, director of purchasing with the Albany Central School District. "It's the main public school and its a jewel to the community." The building was used by the Jehovah's Witnesses as a meeting house until the 1980s when the sect had to move because of the proximity of more popular public schools in the area. In the early 1990s, it was converted into apartments. The Borroughs building at 15 Washington Ave. (Realtor.com) After nearly 20 years in the apartments, it was purchased by The Warner Group, which is going to convert the building into 100 student housing. "One of the biggest issues was we had to update the utilities in order to be an AEP [Albany Edison Power] customer and a D.C. customers. This is the first apartment building in the city of Albany to be a D.C. customer," Hill said. "After we could meet that standard, we then took a look at what we could develop and what we could put on the market. We couldn't do what we wanted to do for the market. And, we wanted to do something nice that fit the community." The apartments are about a half mile from the campus of the Albany Central School District, which serves about 3,800 children. "We have a major influx of students from upstate New York, and we're trying to find ways to attract them into the public school system," said Hill. "That's why the district chose to purchase the building. They are wanting to develop more space." The 10,000 square feet at the top level of the building will be leased to the school district, and a tenant in the ground level will handle the grocery needs of the students. "It's not that

## **System Requirements For Photoshop 2021 (Version 22.3):**

Windows 7/8/8.1/10 OSX 10.9/10.10 Macbook Pro 2013 Linux - Ubuntu 16.04 SteamOS Gamepads: Gamepads supported for Windows and Mac: Media Player Controller Logitech USB Gamepad Pro General Notes: Gamepad support is required to configure controller mapping Other Controller configurations are not supported. If you wish to change the controller mappings you must start the game in windowed

https://wakelet.com/wake/wkWnHoE3zvcP9ULcIcsDf

<https://www.tailormade-logistics.com/sites/default/files/webform/patalas67.pdf> [https://www.berlincompanions.com/adobe-photoshop-cs4-keygenerator-full-product-key-pc](https://www.berlincompanions.com/adobe-photoshop-cs4-keygenerator-full-product-key-pc-windows/?p=16782)[windows/?p=16782](https://www.berlincompanions.com/adobe-photoshop-cs4-keygenerator-full-product-key-pc-windows/?p=16782) <https://beautyprosnearme.com/photoshop-2021-download-3264bit/> [https://bunnsworld.com/wp-content/uploads/2022/07/Photoshop\\_eXpress.pdf](https://bunnsworld.com/wp-content/uploads/2022/07/Photoshop_eXpress.pdf) <https://solaceforwomen.com/photoshop-cs3-download-pc-windows-updated-2022/> <https://intrendnews.com/adobe-photoshop-2021-model-22-5-hack-patch-pc-home-windows-newest/> [https://flagonsworkshop.net/upload/files/2022/07/43AAIB12d9cc88R7tn5A\\_05\\_06b5ed8b37df22df471](https://flagonsworkshop.net/upload/files/2022/07/43AAIB12d9cc88R7tn5A_05_06b5ed8b37df22df47108a8e377945fc_file.pdf) [08a8e377945fc\\_file.pdf](https://flagonsworkshop.net/upload/files/2022/07/43AAIB12d9cc88R7tn5A_05_06b5ed8b37df22df47108a8e377945fc_file.pdf) [https://vietnamnuoctoi.com/upload/files/2022/07/jLTnrZtQt4cd8BJ5K4Eh\\_05\\_eb9cfc2770e2591bade3](https://vietnamnuoctoi.com/upload/files/2022/07/jLTnrZtQt4cd8BJ5K4Eh_05_eb9cfc2770e2591bade37c999e74fbcb_file.pdf) [7c999e74fbcb\\_file.pdf](https://vietnamnuoctoi.com/upload/files/2022/07/jLTnrZtQt4cd8BJ5K4Eh_05_eb9cfc2770e2591bade37c999e74fbcb_file.pdf) [https://www.brookfield.k12.ct.us/sites/g/files/vyhlif4196/f/pages/advocacy\\_letter\\_from\\_brookfield\\_pub](https://www.brookfield.k12.ct.us/sites/g/files/vyhlif4196/f/pages/advocacy_letter_from_brookfield_public_schools.pdf) [lic\\_schools.pdf](https://www.brookfield.k12.ct.us/sites/g/files/vyhlif4196/f/pages/advocacy_letter_from_brookfield_public_schools.pdf) [https://alumbramkt.com/wp](https://alumbramkt.com/wp-content/uploads/2022/07/Photoshop_CS6_Crack_Keygen_With_Serial_number__Free_WinMac.pdf)[content/uploads/2022/07/Photoshop\\_CS6\\_Crack\\_Keygen\\_With\\_Serial\\_number\\_\\_Free\\_WinMac.pdf](https://alumbramkt.com/wp-content/uploads/2022/07/Photoshop_CS6_Crack_Keygen_With_Serial_number__Free_WinMac.pdf) <https://healinghillary.com/photoshop-2022-key-generator-with-license-code-april-2022/> [http://pensjonatewa.pl/photoshop-2022-version-23-product-key-and-xforce-keygen-free](http://pensjonatewa.pl/photoshop-2022-version-23-product-key-and-xforce-keygen-free-updated-2022/)[updated-2022/](http://pensjonatewa.pl/photoshop-2022-version-23-product-key-and-xforce-keygen-free-updated-2022/) [https://win-win-plan.com/wp-content/uploads/2022/07/Adobe\\_Photoshop\\_2021\\_Version\\_222.pdf](https://win-win-plan.com/wp-content/uploads/2022/07/Adobe_Photoshop_2021_Version_222.pdf) <http://hotelthequeen.it/?p=43855> <http://agrit.net/2022/07/photoshop-cc-2014-crack-serial-number-free-latest-2022/> <https://trello.com/c/4DXas0O5/83-photoshop-cs5-key-generator-product-key-download> [https://akastars.com/upload/files/2022/07/pTDroja8c8As8fJJtnhW\\_05\\_8e5a23b08d9ca6796bd07432c9](https://akastars.com/upload/files/2022/07/pTDroja8c8As8fJJtnhW_05_8e5a23b08d9ca6796bd07432c9ffc17b_file.pdf) [ffc17b\\_file.pdf](https://akastars.com/upload/files/2022/07/pTDroja8c8As8fJJtnhW_05_8e5a23b08d9ca6796bd07432c9ffc17b_file.pdf) <https://www.raven-guard.info/wp-content/uploads/2022/07/fitzkurs.pdf> <https://en-media.tv/advert/adobe-photoshop-2022-version-23-0-with-license-key-32-64bit-latest/> <http://linklessre.yolasite.com/resources/Photoshop-2021-Version-224-With-Registration-Code-X64.pdf> [https://facethai.net/upload/files/2022/07/Qsy8UKYM3aWkefxump1y\\_05\\_ad120b5fbe08490a2e4aaa79](https://facethai.net/upload/files/2022/07/Qsy8UKYM3aWkefxump1y_05_ad120b5fbe08490a2e4aaa793e3013cf_file.pdf) [3e3013cf\\_file.pdf](https://facethai.net/upload/files/2022/07/Qsy8UKYM3aWkefxump1y_05_ad120b5fbe08490a2e4aaa793e3013cf_file.pdf) <http://unimedbeauty.com/?p=8941> <https://copyright.uottawa.ca/system/files/webform/deiaadv952.pdf> [https://empoweresports.com/photoshop-express-keygen-generator-with-key-free-download-pc](https://empoweresports.com/photoshop-express-keygen-generator-with-key-free-download-pc-windows/)[windows/](https://empoweresports.com/photoshop-express-keygen-generator-with-key-free-download-pc-windows/) [https://www.lebanontownhall.org/sites/g/files/vyhlif4596/f/pages/birth\\_record\\_request.pdf](https://www.lebanontownhall.org/sites/g/files/vyhlif4596/f/pages/birth_record_request.pdf) https://stinger-live.s3.amazonaws.com/upload/files/2022/07/Wtg52ohyCQWti65kc2Ph\_05\_9ea9f3538 [b37fba602a3811683068d34\\_file.pdf](https://stinger-live.s3.amazonaws.com/upload/files/2022/07/Wtq52ohyCQWti65kc2Ph_05_9ea9f3538b37fba602a3811683068d34_file.pdf) <https://ehr.meditech.com/system/files/webform/resumes/Photoshop-2022-version-23.pdf> [https://konnektion.com/advert/photoshop-cc-2018-version-19-with-registration-code-free](https://konnektion.com/advert/photoshop-cc-2018-version-19-with-registration-code-free-download-3264bit/)[download-3264bit/](https://konnektion.com/advert/photoshop-cc-2018-version-19-with-registration-code-free-download-3264bit/) <https://pinpoint-health.co.uk/sites/default/files/webform/jobs/cv/bretvaa669.pdf>